## $\begin{array}{lll} \textrm{II} & 10 & \textrm{} & \textrm{} & \textrm{} & \textrm{} & \textrm{} \end{array}$

# **1** データ構造

- 1. 配列
- **2**.
- 3.
- 1. サーチ
- $\overline{2}$ .
- $3.$

 $\mathbb{1}$ 

**2** 重力多体問題

$$
\frac{d^2x_i}{dt^2} = -\sum_{j\neq i, 1\leq j\leq N} Gm_j \frac{x_j - x_i}{|x_j - x_i|^3},\tag{1}
$$
\n
$$
m_i \qquad i \qquad G
$$

 $\boldsymbol{x}_i, m_i$ 

 $100$ 

 $\overline{2}$  $10^{10}$ 

$$
-Gm/r
$$
  
\n
$$
\phi = -\frac{Gm}{\sqrt{r^2 + \epsilon^2}}
$$
 (2)  
\n
$$
N
$$
 1  
\n
$$
N^2
$$
  
\n3  
\n3  
\n
$$
O(N \log N)
$$
  
\n
$$
O(N^2)
$$
  
\n
$$
O(N)
$$

図で説明しよう。3 次元の図は書きにくいし見る方も見にくいであろうから、2 次元で書くことに する(図 1)。まず、平面内の適当な領域に粒子が分布しているとしよう。粒子が有限個なので、そ はないが、大きくても無駄なだけなので普通はそこそこ小さくとる。これを、まず 4 つの小正方形 (セル) にわける。で、そのそれぞれをさらに 4 つにわけるというのを再帰的に繰り返していく。 粒子が 0 個または 1 個しかなくなったところで止める。この空間(平面)分割に対応したツリー構 造を考えると、根に全体の正方形に対応する節点があり、その下に 4 つの小正方形、さらにその下 にそのそれぞれの中の 4 *· · ·* と続いていって、ツリーの葉には粒子 1 1 つがくることになる。こ 応的な構造が実現されていることに注意してほしい。3 次元にすれば、正方形 4 個の代わりに立方 8 個となるが、それ以外は全く同じである。

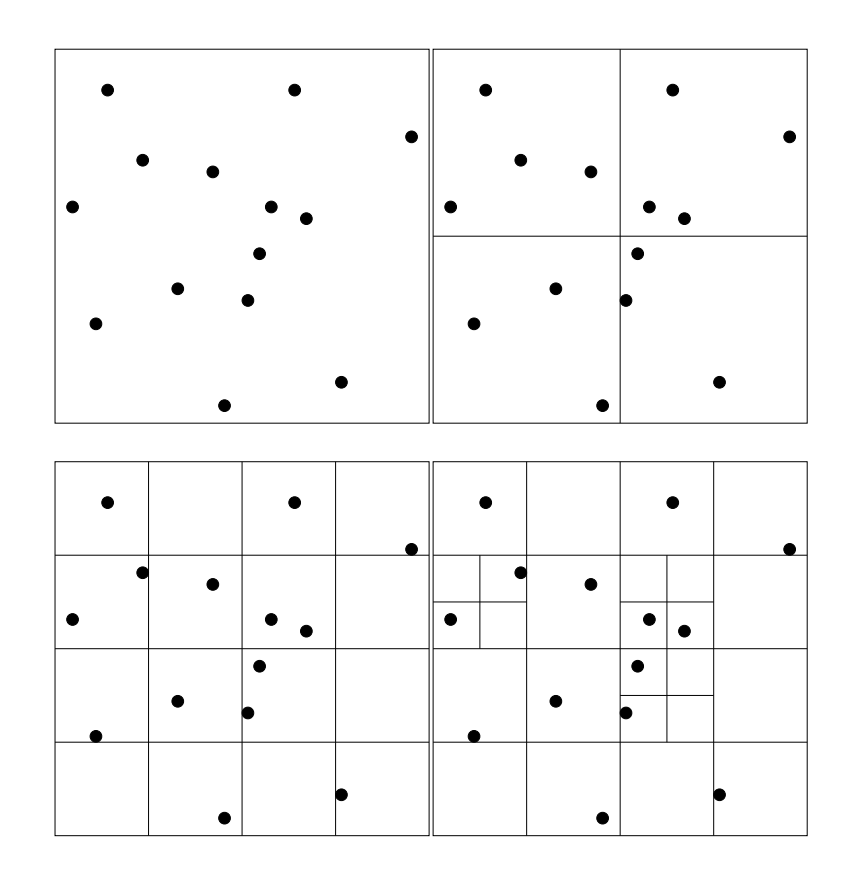

$$
1: \qquad \qquad
$$

=

 $\left\{\begin{matrix} 0 \\ 0 \\ 0 \\ 0 \end{matrix}\right.$  $\mathcal{L}(\mathcal{L}(\mathcal{$ (3)

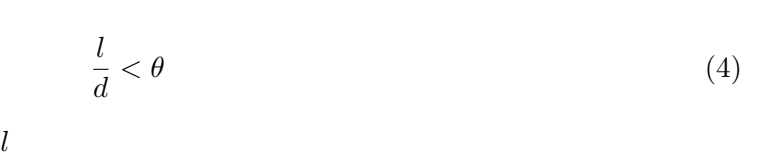

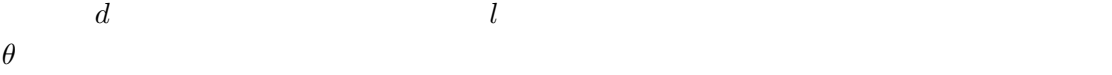

*θ −*  $3 \times 3$ 

 $\theta$ 

```
#ifndef PARTICLE_H
# define PARTICLE_H
/*-----------------------------------------------------------------------------
 * nbody-particle : basic class for simple nbody implementation
 * J. Makino 1998/11/29
 * Modified 2005/01/16
 *-----------------------------------------------------------------------------
 */
#include "myvector.h"
class particle
   {
    public:
       myvector pos;
       myvector vel;
       myvector acc;
       real phi;
       real mass;
        particle * next;
        particle * subnext;
       particle(){
           pos = 0.0;
           vel = 0.0;acc = 0.0;phi = mass = 0.0;
        }
        void predict(real dt){
            real dt2 = dt * dt * 0.5;pos = pos + dt*vel + dt2*acc;
           vel += (dt*0.5)*acc;}
        void correct(real dt){
          vel += (dt*0.5)*acc;}
};
#endif
```
**4** 粒子データと線形リスト

$$
\mathrm{C}++\hspace{2.2mm}\mathrm{C}
$$

private  $\mathbf{C}$ 

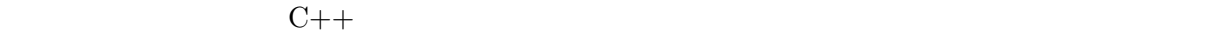

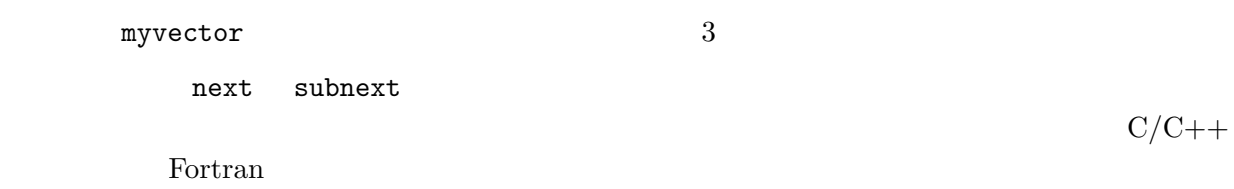

#### **4.1**

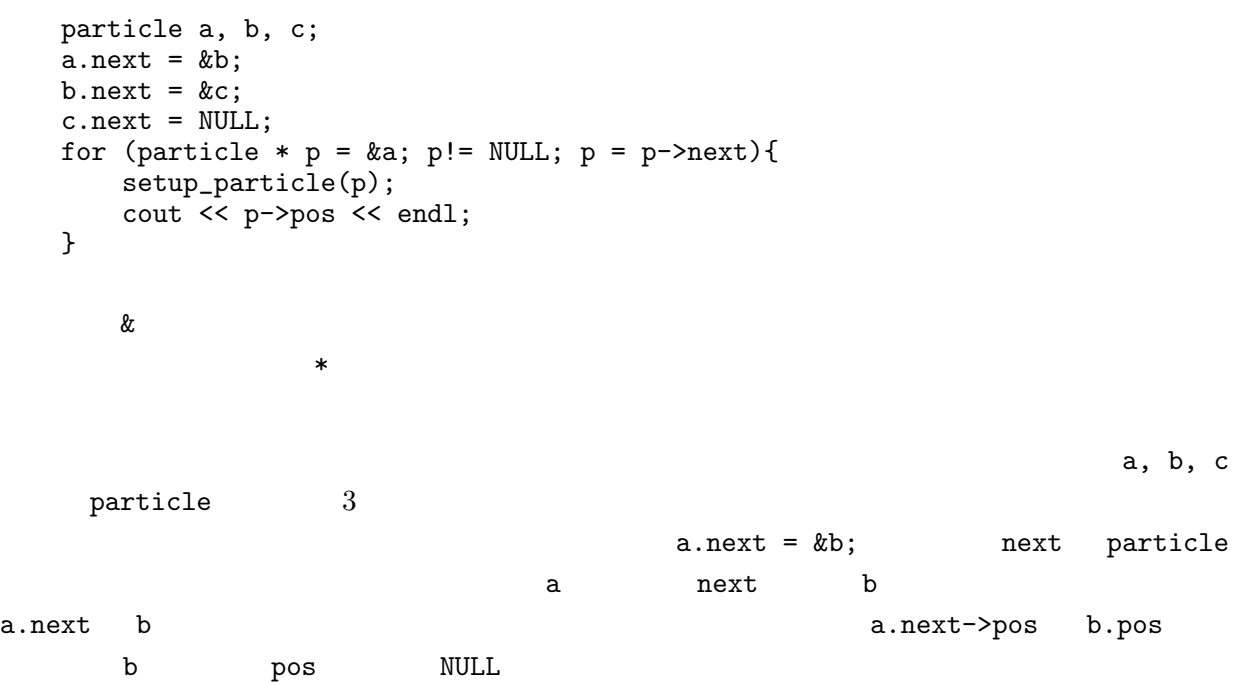

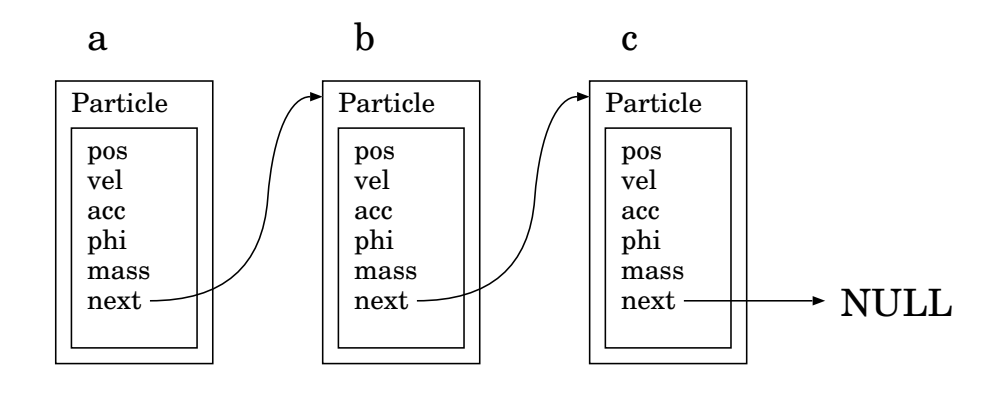

 $2:$ 

#### **5** 木

### $5.1$

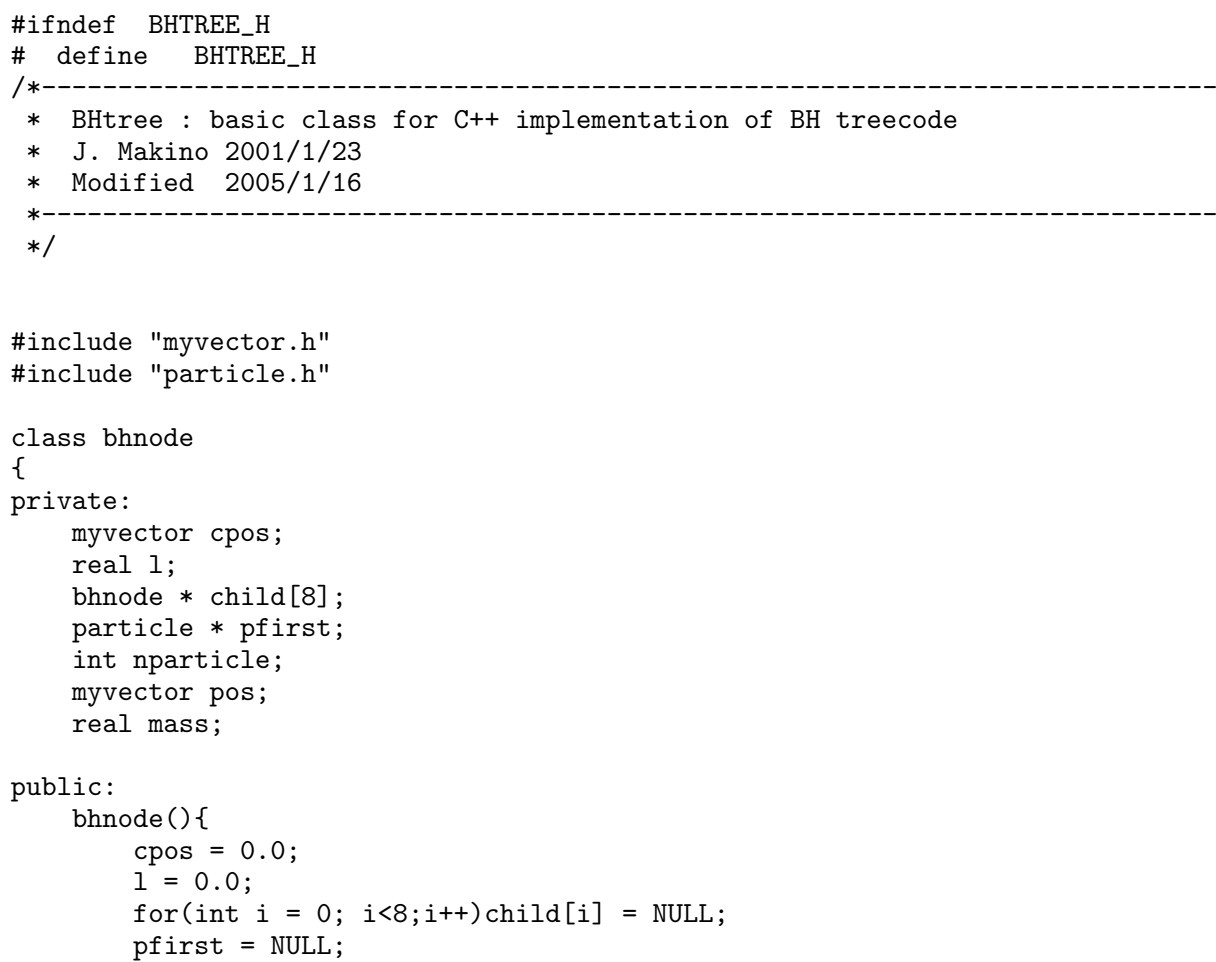

```
nparticle = 0;
     pos = 0.0;
     mass = 0.0;
  }
};
#endif
BH 2986 Barnes Hut
Barnescpos a child the child through \sim l through \sim child through \sim child through \sim child through \sim child through \sim child through \sim child through \sim child through \sim child through \sim child through \sim 
8 and 8 and 8 and 8 occurred by 8 and 8\frac{1}{8}pfirst nparticle \mathbf{p}\texttt{NULL}\overline{2}5.2 \blacksquare\frac{1}{1} (
\rm \, partsvoid bhnode::assign_root(myvector root_pos, real length, particle * p, int np)
{
  pos = root_pos;
  l = length;
  pfirst = p;
  nparticle = np;
  for(int i=0; i< np-1; i++){
     p->next = p+1;
     p++;
  }
  p->next = NULL;
}
comparison to bhnode \mathcal{O}
```
pfirst いちょうになっていくまつがく しゅうしょく しゅうしょく

何故わざわざこういうことをするかは次に木構造を作るところでわかる (と思う)

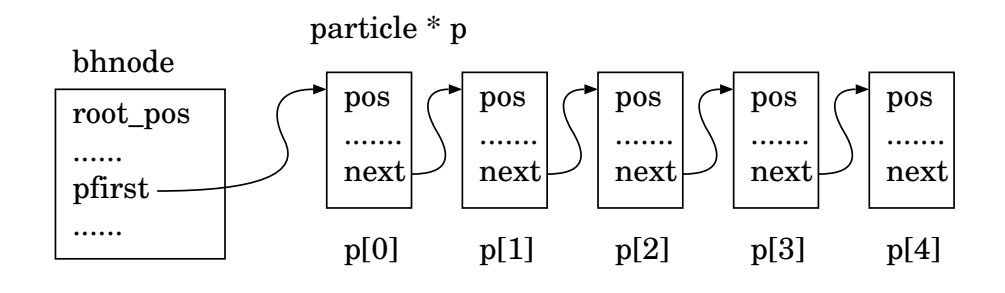

 $3:$ 

void bhnode::create\_tree\_recursive(bhnode \* & heap\_top, int & heap\_remainder) {

```
for(int i = 0; i < 8; i + + ) child[i] = NULL;
    particle * p = pfirst;
    for(int i=0 ; i<nparticle; i++){
        particle * pnext= p->next;
        int subindex = childindex(p->pos,cpos);
        assign_child(subindex, heap_top, heap_remainder);
        child[subindex]->nparticle ++;
        p->next = child[subindex]->pfirst;
        \text{child}[subindex]->pfirst = p;
        p=pnext;
    }
    for(int i=0; i<8;i++) if(child[i]!=NULL){
        if (child[i]->nparticle > 1){
            child[i]->create_tree_recursive(heap_top, heap_remainder);
        }else{
            child[i]->pos = child[i]->pfirst->pos;
            child[i]->mass = child[i]->pfirst->mass;
        }
    }
}
```
contracts bhnode that  $h$  bhnode  $h$ 

new website the set of the set of the set of the set of the set of the set of the set of the set of the set of the set of the set of the set of the set of the set of the set of the set of the set of the set of the set of t

 $new$ 

 $\mathop{\rm next}$ 

pnext extensively pnext

```
int childindex(myvector pos, myvector cpos)
{
    int subindex=0;
    for(int k=0; k<3; k++){
        subindex <<= 1;
        if (pos[k] > cpos[k])subindex += 1;
    }
    return subindex;
}
```
 $\lambda$ 

```
void bhnode::assign_child(int subindex,
                           bhnode * & heap_top,
                            int & heap_remainder)
{
    if (heap_remainder <= 0){
        cerr << "create_tree: no more free node... exit\n";
        exit(1);}
    if (child[subindex]==NULL){
        child[subindex] = heap_top;
        heap_top ++;
        heap_remainder --;
        child[subindex]->cpos = cpos + myvector( ((subindex&4)*0.5-1)*l/4,
                                                    ((subindex \& 2) -1)*1/4,
                                                    ((\text{subindex} \& 1) * 2 -1) * 1/4);child[subindex]-21 = 1*0.5;child[subindex]->nparticle=0;
    }
}
        child[subindex]->nparticle ++;
        p->next = child[subindex]->pfirst;
        child[subindex] \rightarrow \text{pfirst} = p;
```

```
nparticle 1 child[subindex]->pfirst
p 
and the child [subindex]->pfirst \ddot{o}child[subindex]->pfirst p->next
2
```
 $\mathbbm{1}$ 

```
#ifdef TREETEST
int main()
\{particle * pp;
    int n;
    cerr << "Enter n:";
    cin >> n ;
    pp = new particle[n];
```
- •<br>• <sub>The st</sub>ephen developed up to the step of the step of the step of the step of the step of the step of the step •<br>• <sub>T</sub>he state is the state in the state is the state in the state is the state in the state in the state is the state in the state in the state is the state in the state in the state in the state in the state is the stat
- 
- $1.$  $2.$
- $2\overline{2}$
- 

**6** 各関数のテスト

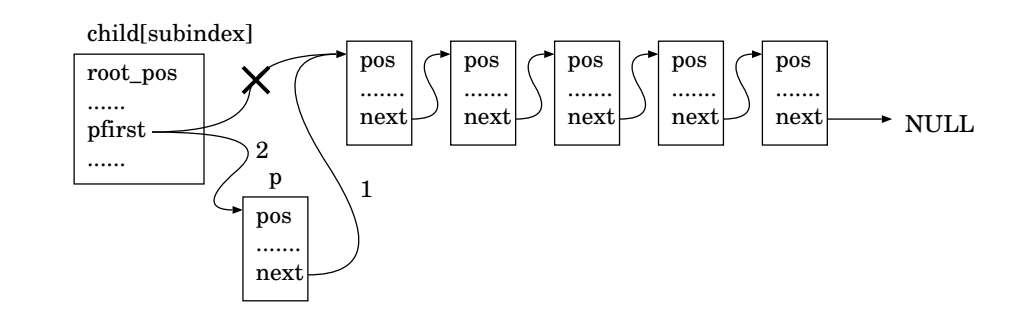

 $4:$ 

```
double rsize = 1.0;
    create_uniform_sphere(pp, n, 0 , rsize);
    for(int i =0;i \langle n; i^{++} \rangle{
        PRC(i); PRL(pp[i].pos);
    }
    bhnode * bn = NULL;
    int nnodes = n*2;
    bn = new bhnode[nnodes];
    bn->assign_root(myvector(0.0), rsize*2, pp, n);
    int heap_remainder = nnodes-1;
    bhnode * btmp = bn + 1;
    bn->create_tree_recursive(btmp, heap_remainder);
    PRL(bn->sanity_check());
    bn->dumptree();
    return 0;
}
#endif
http://grape.astron.s.u-tokyo.ac.jp/%7Emakino/kougi/keisan_tenmongakuII/programs/simpletre
                                             sanity_check
int bhnode::sanity_check()
\overline{A}int i;
    int iret = 0;
    if (nparticle == 1){
        // this is the lowest level node. Things to check:
        // particle is in the cell
        particle * p = pfirst;
        if(inbox(pos,p->pos,l)){
            cerr << "Error, particle out of box ... \n";
            dump();
            return 1;
        }
    }else{
        // This is the non-leaf node. Check the position and side
        // length of the child cells and then check recursively..
        for(i=0; i<8; i++){
            if (child[i] != NULL){
                int err = 0;
                err = child[i]->sanity_check();
                if (1*0.5 != child[i]->1) err += 2;myvector relpos = cpos-child[i]->cpos;
                for (int k = 0; k <ndim;k++){
                     if (fabs(relpos[k]) !=l*0.25)err += 4;
                }
                if (err){
                     cerr << "Child " << i << " Error type = " << err << endl;
                     dump();
                 }
                iret += err;
            }
        }
    }
    return iret;
}
```

```
11
```

```
1. 12.inbox
int inbox(myvector & cpos, // center of the box
         myvector & pos, // position of the particle<br>real 1) // length of one side of the 1
                        \frac{1}{2} length of one side of the box
{
   for(int i = 0; i< ndim; i^{++}){
       if (fabs(pos[i]-cpos[i]) > 1*0.5) return 1;
   }
   return 0;
}
\overline{4}• ツリーを作る関数が間違っている。
  • sanity_check
   • ツリーを作る以前に既になにか間違っている。
   • 3 3 \bullet 3 3 \bullet 3 3 \bullet 3 3 \bullet 3 3 \bullet 3 3 \bullet 3 3 \bullet 3 3 \bullet 3 3 \bullet 3 3 \bullet 3 4 \bullet 3 4 \bullet 3 4 \bullet 4 \bullet 4 \bullet 4 \bullet 4 \bullet 4 \bullet 4 \bullet 4 \bullet 4 \bullet 4 \bullet 4 \bullet 4 \bullet 
1 0 2
{\rm spc}void bhnode::dumptree(int indent)
{
   int i;
   spc(indent); cerr << "node center pos " << cpos ;
   if (nparticle == 1){
       cerr << " IS LEAF" ;PRL(nparticle);
       particle * p = pfirst;
       for(i = 0; i < nparticle; i++){
           for(int j=0;j<indent+2;j++)cerr << " ";
           PRL(p->pos);
           p= p->next;
       }
   }else{
       cerr << " IS _not_ LEAF ";PRL(nparticle);
```

```
for(i=0; i<8; i++){
            if (child[i] != NULL)child[i]->dumptree(indent + 2);
            }
       }
    }
}
      N=4
```

```
simpletree>BHtreetest
Enter n:4
nbody = 4, power_index = 0
i = 0, pp[i].pos = -0.815405 -0.0255656 0.0535006
i = 1, pp[i].pos = -0.0911332 -0.533643 0.662584
i = 2, pp[i].pos = 0.863463 0.136119 0.112189
i = 3, pp[i].pos = -0.49528 -0.403606 0.751962
bn->sanity_check() = 0
node center pos 0 0 0 IS _not_ LEAF nparticle = 4
 node center pos -0.5 -0.5 0.5 IS _{\text{not}} LEAF nparticle = 3
   node center pos -0.75 -0.25 0.25 IS LEAFnparticle = 1
      p->pos = -0.815405 -0.0255656 0.0535006
    node center pos -0.25 -0.75 0.75 IS LEAFnparticle = 1
      p->pos = -0.0911332 -0.533643 0.662584
    node center pos -0.25 -0.25 0.75 IS LEAFnparticle = 1
      p->pos = -0.49528 -0.403606 0.751962
  node center pos 0.5 0.5 0.5 IS LEAFnparticle = 1
    p->pos = 0.863463 0.136119 0.112189
```